# **E**hipsmall

Chipsmall Limited consists of a professional team with an average of over 10 year of expertise in the distribution of electronic components. Based in Hongkong, we have already established firm and mutual-benefit business relationships with customers from,Europe,America and south Asia,supplying obsolete and hard-to-find components to meet their specific needs.

With the principle of "Quality Parts,Customers Priority,Honest Operation,and Considerate Service",our business mainly focus on the distribution of electronic components. Line cards we deal with include Microchip,ALPS,ROHM,Xilinx,Pulse,ON,Everlight and Freescale. Main products comprise IC,Modules,Potentiometer,IC Socket,Relay,Connector.Our parts cover such applications as commercial,industrial, and automotives areas.

We are looking forward to setting up business relationship with you and hope to provide you with the best service and solution. Let us make a better world for our industry!

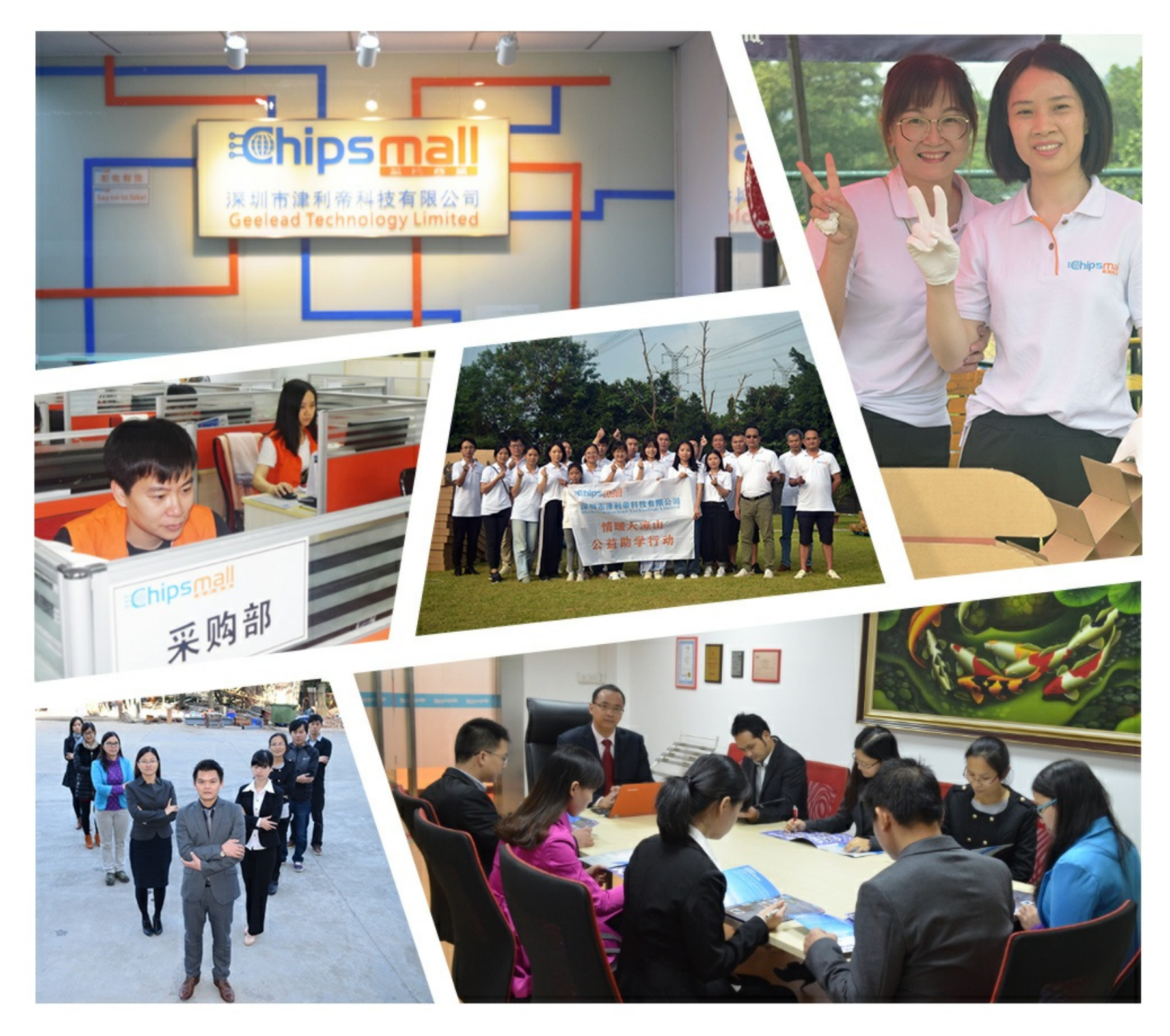

## Contact us

Tel: +86-755-8981 8866 Fax: +86-755-8427 6832 Email & Skype: info@chipsmall.com Web: www.chipsmall.com Address: A1208, Overseas Decoration Building, #122 Zhenhua RD., Futian, Shenzhen, China

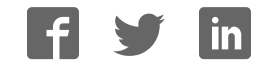

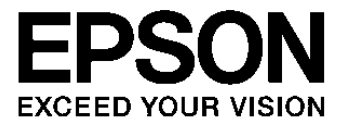

# **S1R72V17\*\*\* Technical Manual**

#### **NOTICE**

No part of this material may be reproduced or duplicated in any form or by any means without the written permission of Seiko Epson. Seiko Epson reserves the right to make changes to this material without notice. Seiko Epson does not assume any liability of any kind arising out of any inaccuracies contained in this material or due to its application or use in any product or circuit and, further, there is no representation that this material is applicable to products requiring high level reliability, such as, medical products. Moreover, no license to any intellectual property rights is granted by implication or otherwise, and there is no representation or warranty that anything made in accordance with this material will be free from any patent or copyright infringement of a third party. This material or portions thereof may contain technology or the subject relating to strategic products under the control of the Foreign Exchange and Foreign Trade Law of Japan and may require an export license from the Ministry of Economy, Trade and Industry or other approval from another government agency.

All other product names mentioned herein are trademarks and/or registered trademarks of their respective companies.

©SEIKO EPSON CORPORATION 2007, All rights reserved.

## **General Rules**

#### **Scope of Application**

This specification applies to the USB2.0 Controller

"S1R72V17B00A\*\*\*/S1R72V17B00B\*\*\*/S1R72V17F00C\*\*\*" manufactured by the Semiconductor Operations Division of Seiko Epson Corporation.

## **Table of Contents**

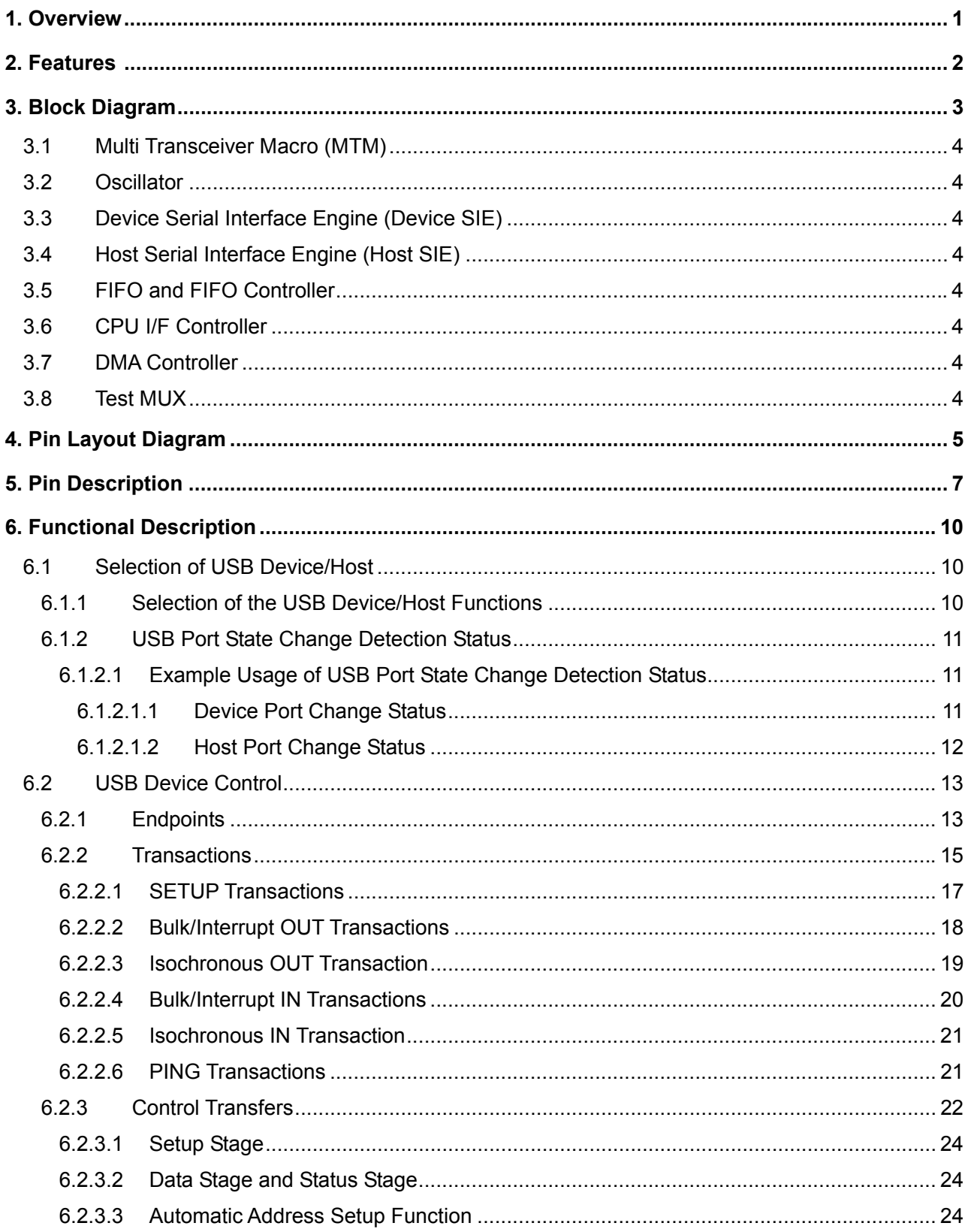

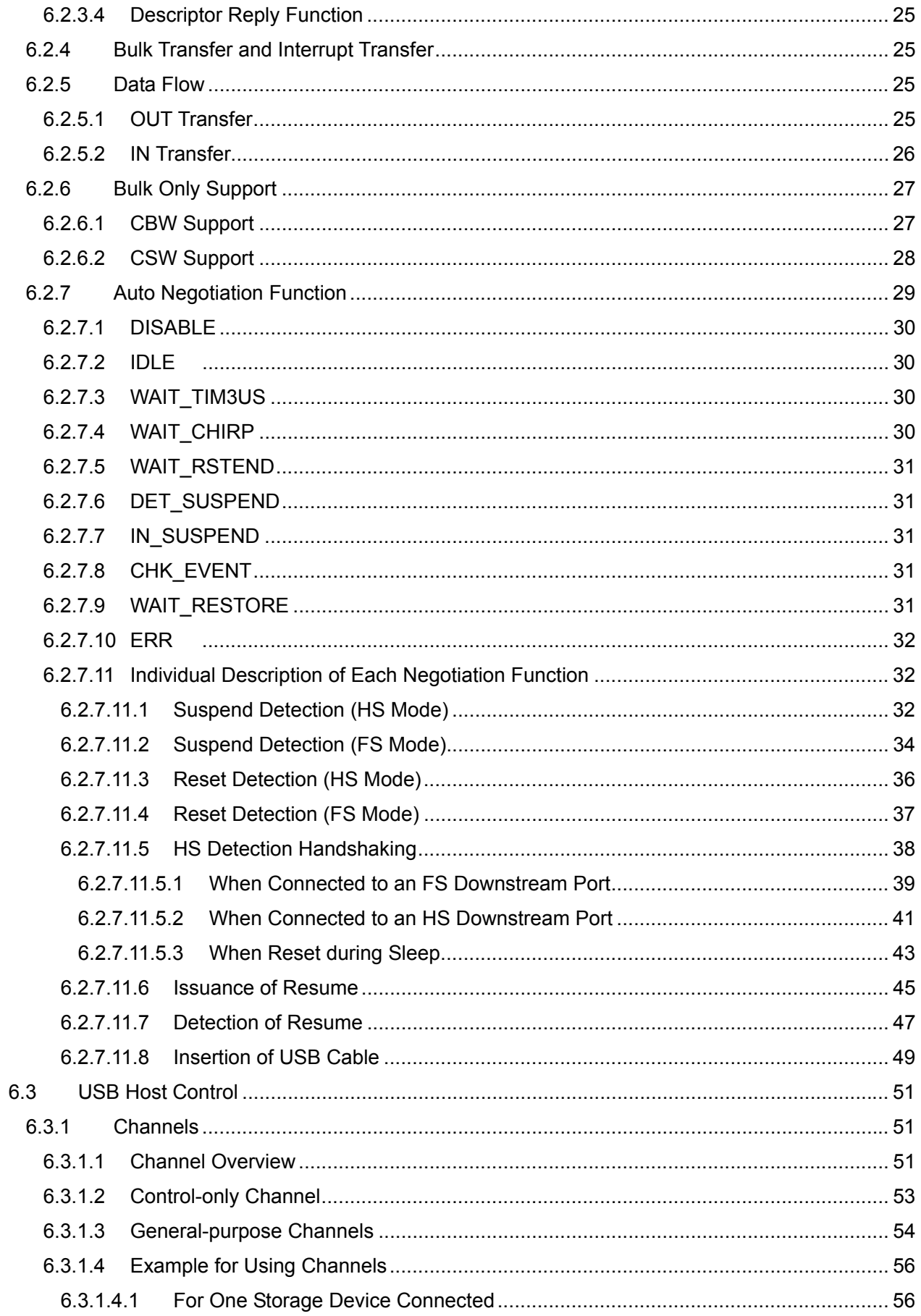

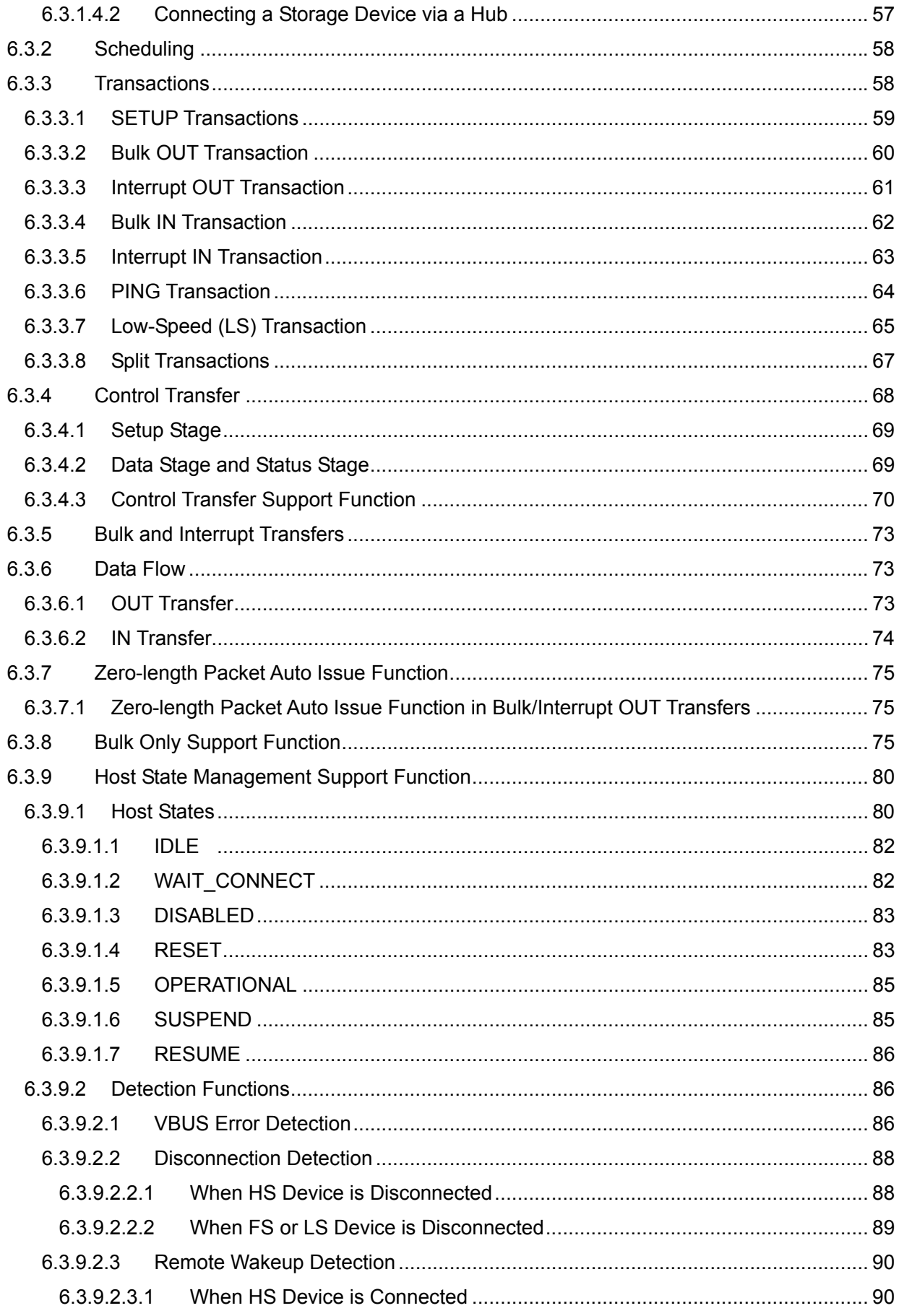

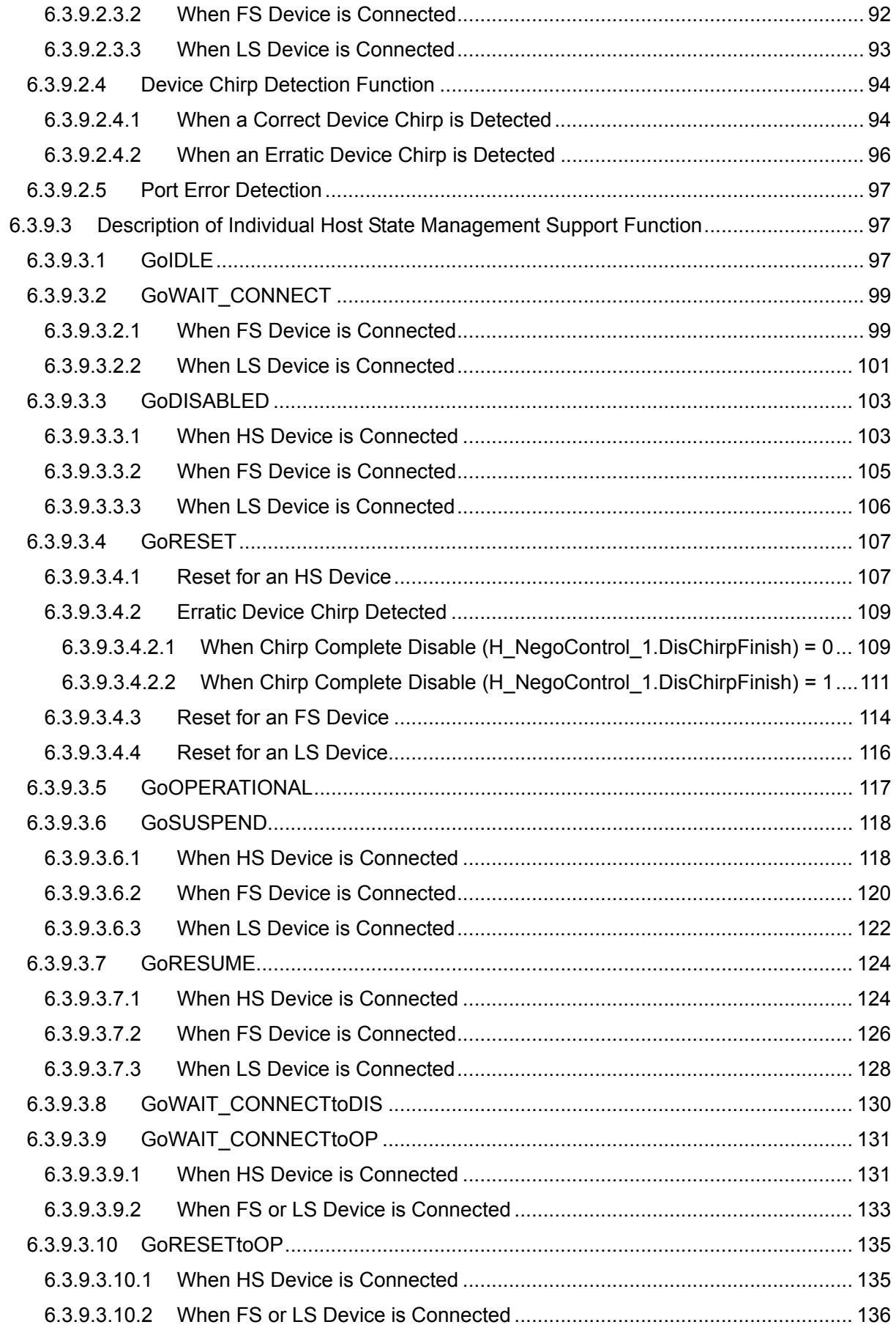

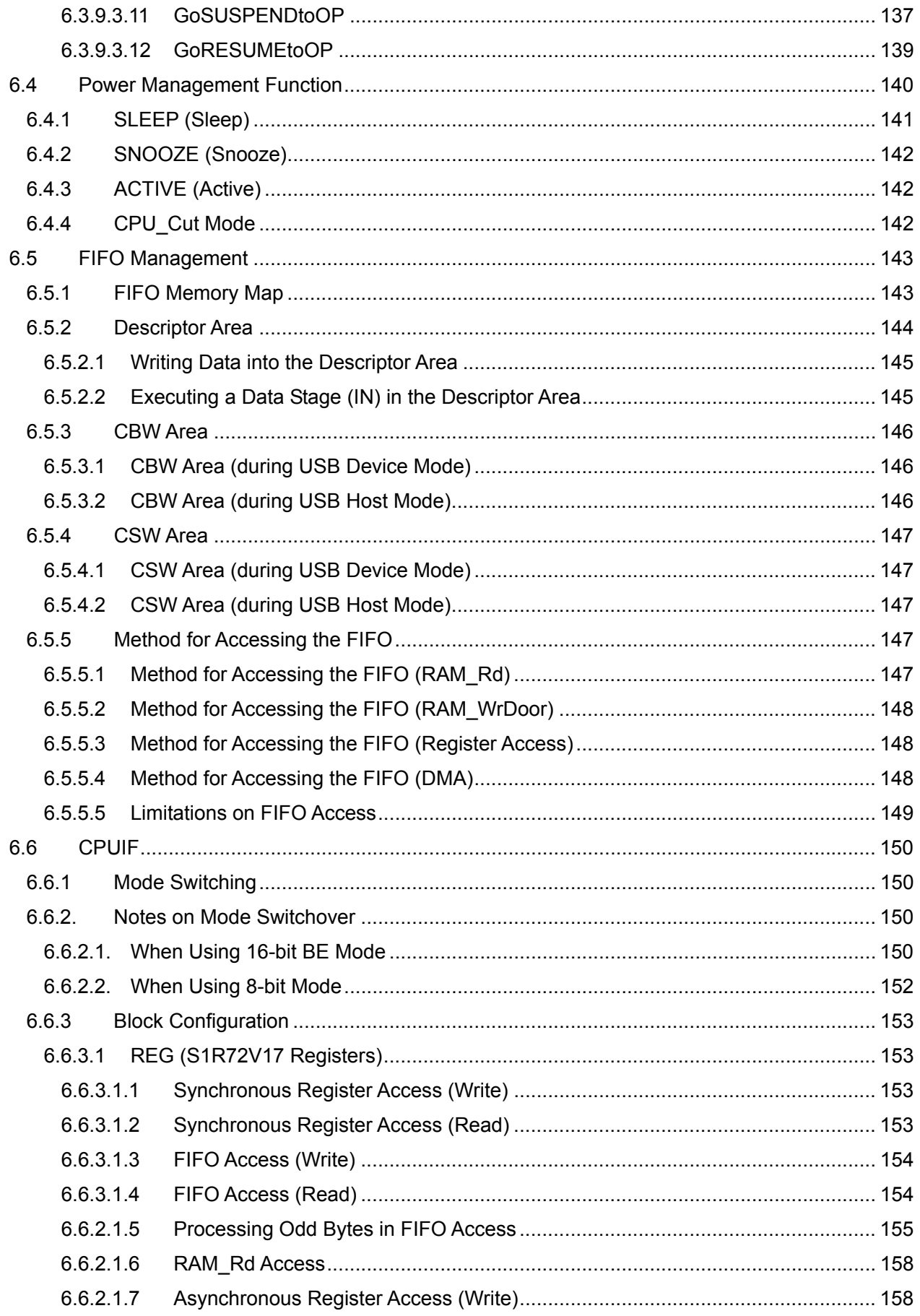

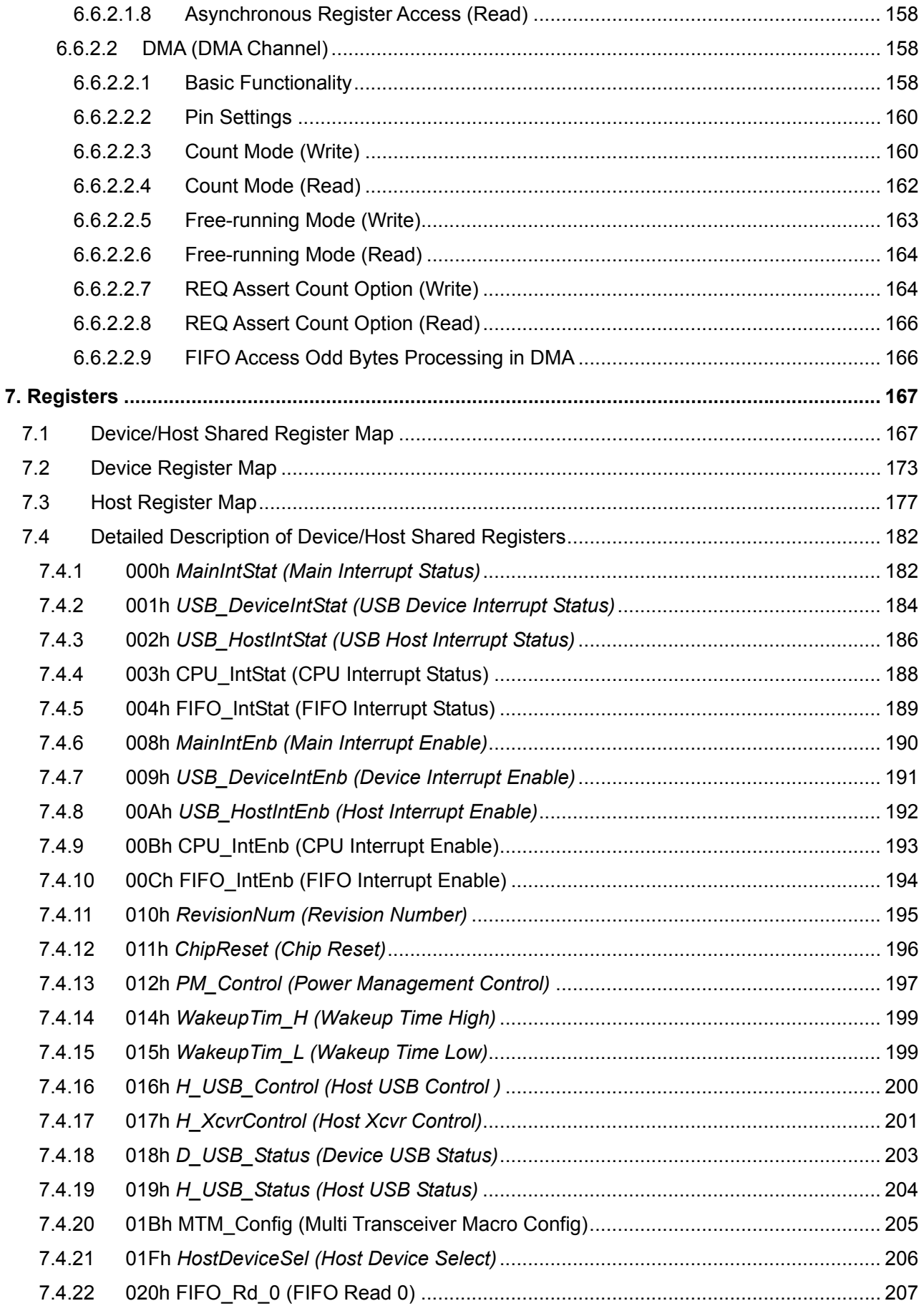

![](_page_10_Picture_10.jpeg)

![](_page_11_Picture_224.jpeg)

![](_page_12_Picture_204.jpeg)

![](_page_13_Picture_220.jpeg)

![](_page_14_Picture_226.jpeg)

![](_page_15_Picture_214.jpeg)

![](_page_16_Picture_218.jpeg)

![](_page_17_Picture_224.jpeg)

![](_page_18_Picture_10.jpeg)

### **1. Overview**

The S1R72V17 is a USB host/device controller LSI that supports USB2.0-compliant high-speed mode. The host ports and device ports of this LSI are shared, allowing it to operate as a USB host or as a USB device when control is switched over.

This LSI also has characteristics suitable for portable equipment incorporating a DMA interface.

### **2. Features**

<< USB2.0 device functions >>

- Supports HS <480 Mbps) and FS (12 Mbps) transfers.
- Includes FS/HS termination (external circuit unnecessary).
- Includes VBUS 5V interface (external circuit unnecessary).
- Supports control, bulk, interrupt, and isochronous transfers.
- Supports five general-purpose (Bulk, Interrupt, and Isochronous transfer) endpoints and Endpoint 0.

<< USB2.0 host functions >>

- Supports HS (480 Mbps), FS (12 Mbps), and LS (1.5 Mbps) transfers.
- Includes pull-down resistors for downstream ports (external circuit unnecessary).
- Includes HS termination (external circuit unnecessary).
- Supports control, bulk, and interrupt transfers. Channel structure One (1) channel used exclusively for Control transfer Includes five general-purpose (Bulk, and Interrupt transfer) channels.
- USB power switch interface.

<< CPU interface >>

- Accepts 16-bit or 8-bit wide general-purpose CPU interfaces.
- Incorporates one DMA channel (Multiword transfer).
- Big Endian (incorporating a bus swap function for Little Endian CPUs).
- Changeable interface voltages (3.3 V to 1.8 VTyp).
- Supports CPU Cut mode for reducing current consumption when the CPU is inactive.

<< Other >>

- Accepts a 12 MHz/24 MHz crystal resonator for clock input. (built-in Oscillator circuit and 1M Ωfeedback resistor)
- Dedicated pin for 12 MHz, 24 MHz, or 48 MHz clock input.
- Triple-power supply system: 3.3 V, 1.8 V and variable CPU interface power
- Package type: PFBGA5UX60 (S1R72V17B00A\*\*\*) PFBGA8UX81 (S1R72V17B00B\*\*\*) QFP14-80 (S1R72V17F00C\*\*\*)
- Guaranteed operation temperature range:  $-40^{\circ}$ C to 85<sup>o</sup>C
- \* This LSI is not designed to resist radiation.

## **3. Block Diagram**

![](_page_21_Figure_2.jpeg)

**Fig. 3.1 General block diagram** 

#### **3.1 Multi Transceiver Macro (MTM)**

This USB 2.0 transceiver macro is shared by the USB host and USB device. Incorporating an analog circuit and high-speed logic circuit, it supports HS mode (480 Mbps) and FS mode (12 Mbps). LS mode (1.5 Mbps) is supported only for USB hosts.

Incorporates a transmitter, receiver, termination, etc. that together comprise a USB host/device interface.

Furthermore, it has a built-in PLL that generates a 480 MHz clock needed for HS transfer. Internal oscillator or incoming clock through CLKIN pin can be the clock source of the PLL.

#### **3.2 Oscillator**

The input clock accepts a 12 MHz or 24 MHz crystal resonator. A 1 MΩ feedback resistor is built-in.

#### **3.3 Device Serial Interface Engine (Device SIE)**

This block manages transactions and generates packets.

Furthermore, it controls bus events such as suspend, resume, and reset.

#### **3.4 Host Serial Interface Engine (Host SIE)**

This block schedules transactions, manages transactions, and generates packets.

Furthermore, it controls bus events such as suspend, resume, and reset.

It also detects connect/disconnect status and controls the VBUS (in cooperation with an external USB power switch).

#### **3.5 FIFO and FIFO Controller**

These blocks comprise a channel/endpoint buffer.

#### **3.6 CPU I/F Controller**

Controls the CPU interface timing, allowing registers to be accessed properly.

#### **3.7 DMA Controller**

Controls the DMA timing of the CPU interface, allowing access to FIFO. It incorporates one DMA channel.

#### **3.8 Test MUX**

This is a test circuit.

## **4. Pin Layout Diagram**

![](_page_23_Picture_131.jpeg)

#### **S1R72V17B00A/PFBGA5UX60 TOP View**

**Fig. 4.1 Pin Layout Diagram of the PFBGA5UX60 package** 

![](_page_23_Picture_132.jpeg)

#### **S1R72V17B00B/PFBGA8UX81 TOP View**

**Fig. 4.2 Pin Layout Diagram of the PFBGA8UX81 package** 

![](_page_24_Figure_1.jpeg)

**Fig. 4.3 Pin Layout Diagram of the QFP14.80 package** 

## **5. Pin Description**

#### **OSC**

![](_page_25_Picture_131.jpeg)

To use the internal oscillator of the LSI, connect a crystal resonator and oscillator circuit to the XI and XO pins and attach the CLKIN pin to the GND potential. To use an external clock by feeding it from the CLKIN pin, attach the XI pin to the GND potential and leave the XO pin open.

#### **TEST**

![](_page_25_Picture_132.jpeg)

PD: Pull Down

PU: Pull Up

#### **USB**

![](_page_25_Picture_133.jpeg)

PD: Pull Down

PU: Pull Up